## УПРАВЛЕНИЕ ОБРАЗОВАНИЕМ АДМИНИСТРАЦИИ МУНИЦИПАЛЬНОГО ОБРАЗОВАНИЯ ТЕМРЮКСКИЙ РАЙОН

### МУНИЦИПАЛЬНОЕ БЮДЖЕТНОЕ ОБЩЕОБРАЗОВАТЕЛЬНОЕ УЧРЕЖДЕНИЕ СРЕДНЯЯ ОБЩЕОБРАЗОВАТЕЛЬНАЯ ШКОЛА № 9 СТАНИЦЫ ТАМАНЬ

Принята на заседании педагогического совета 31.08.2020 г. Протокол № 1

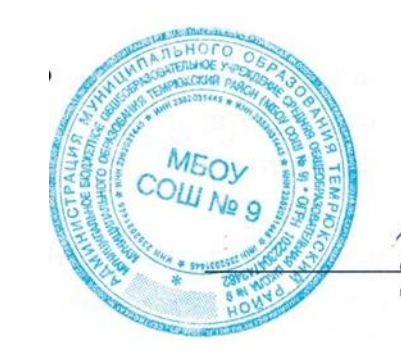

Утверждена приказом №163 от 31.08.2020 Директор школы:

 $\angle$ И.Р.Фрайтах

## **ДОПОЛНИТЕЛЬНАЯ ОБЩЕОБРАЗОВАТЕЛЬНАЯ ОБЩЕРАЗВИВАЮЩАЯ ПРОГРАММА**

**\_\_\_\_\_\_\_\_\_\_ «РобоКвант»\_\_\_\_\_\_\_\_\_\_**

(наименование программы)

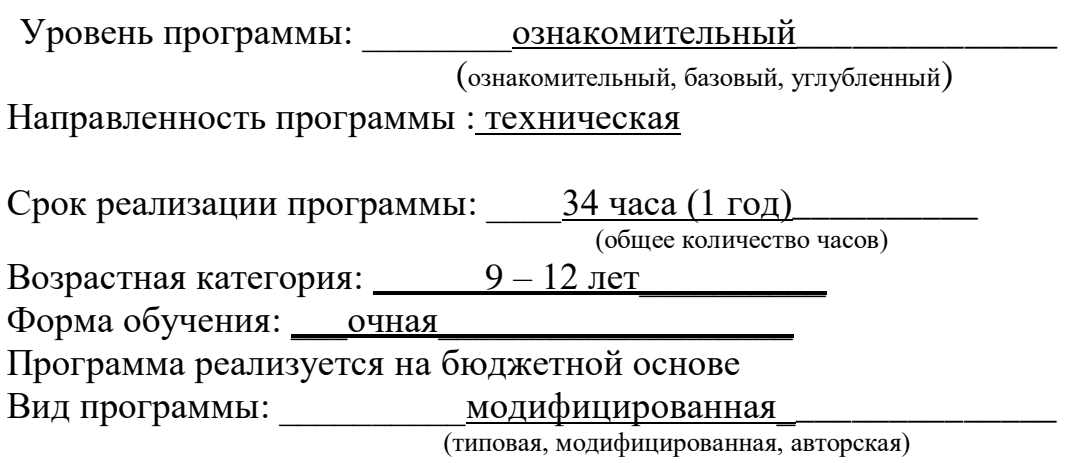

ID – номер Программы в Навигаторе:

Автор - составитель: Педагог дополнительного образования Наумов И.Г.

ст. Тамань, 2020 год

#### 1. Пояснительная записка

Программа разработана в соответствии с нормативными документами: письмо департамента образования и науки от 27.09.2012 №47-14800/12-14 «Об организации внеурочной деятельности в общеобразовательных учреждениях, реализующих ФГОС начального и основного общего образования», приложения к письму №2 «Методические рекомендации по организации внеурочной деятельности в рамках реализации ФГОС начального и основного общего образования в формате «интенсивов». Письмо департамента образования и науки 14.09.2011 №47-14163/11- 14 «Об особенностях организации внеурочной деятельности в классах общеобразовательных учреждений, реализующих федеральный государственный образовательный стандарт основного общего образования». Письмо департамента образования и науки 09.11.2011 №47-17957/11-14 «О методических рекомендациях по оформлению программ внеурочной деятельности в рамках реализации ФГОС ООО».

Рабочая программа «Робоквант» предназначена для учащихся 5 классов. Настоящий курс предлагает использование образовательных конструкторов LEGO и аппаратно - программного обеспечения как инструмента для обучения школьников конструированию, моделированию и компьютерному управлению на занятиях LEGO -конструирования.

Использование LEGO-конструкторов в дополнительном образовании повышает мотивацию учащихся к обучению, т.к. при этом требуются знания практически из всех учебных дисциплин от искусств и истории до математики и естественных наук. Межпредметные занятия опираются на естественный интерес к разработке и постройке различных механизмов. Одновременно занятия LEGO как нельзя лучше подходят для изучения основ алгоритмизации и программирования, а именно для первоначального знакомства с этим непростым разделом информатики вследствие адаптированности для детей среды программирования.

Очень важным представляется тренировка работы в коллективе и развитие самостоятельного технического творчества. Простота в построении модели в сочетании с большими конструктивными возможностями конструктора позволяют детям в конце занятия увидеть сделанную своими руками модель, которая выполняет поставленную ими же самими задачу.

Изучая простые механизмы, ребята учатся работать руками, развивают элементарное конструкторское мышление, фантазию, изучают принципы работы многих механизмов.

Актуальность данной программы состоит в том, что робототехника в школе представляет учащимся технологии 21 века, способствует развитию коммуникативных способностей, развивает навыки взаимодействия, самостоятельности при принятии решений, раскрывает их творческий потенциал. Ребята лучше понимают, когда они что-либо самостоятельно создают или изобретают. При проведении занятий по робототехнике этот факт не просто учитывается, а реально используется на каждом занятии.

Настоящий курс предлагает использование образовательных конструкторов LEGO и аппаратно - программного обеспечения, как инструмента для обучения школьников конструированию, моделированию и компьютерному управлению на занятиях LEGO-конструирования. LEGO® MINDSTORMS® Education - новое поколение образовательной робототехники, позволяющей изучать естественные науки (информатику, физику, химию, математику и др.), а также технологии (научно - технические достижения) в процессе увлекательных практических занятий.

Используя образовательную технологию LEGO MINDSTORMS в сочетании с конструкторами LEGO, учащиеся разрабатывают, конструируют, программируют и испытывают роботов. В совместной работе дети развивают свои индивидуальные творческие способности, коллективно преодолевают творческие проблемы, получают важные фундаментальные и технические знания. Они становятся более коммуникабельными, развивают навыки организации и проведения исследований, что безусловно способствует их успехам в дальнейшем школьном образовании, в будущей работе.

Основным содержанием данной курса являются занятия по техническому моделированию, сборке и программирования роботов с использованием следующих материалов и источников:

На занятиях используются конструкторы наборов 8547, 9797, ресурсного набора серии LEGO MINDSTORMS NXT 2.0 с программным обеспечением ПервоРобот (CD-R диск с визуальной средой программирования NXT-G).

Используя персональный компьютер или ноутбук с программным обеспечением, элементы из конструктора, ученики могут конструировать управляемые модели роботов. Загружая управляющую программу в специальный микрокомпьютер NXT, и присоединяя его к модели робота, учащиеся изучают и наблюдают функциональные возможности различных моделей роботов. Робот NXT работает независимо от настольного компьютера, на котором была написана управляющая программа. Получая информацию от различных датчиков и обрабатывая ее, NXT управляет работой моторов.

Итоги изученных тем подводятся созданием учениками собственных автоматизированных моделей, с написанием программ, используемых в своих проектах, и защитой этих проектов.

Курс «Робоквант» ориентирован на учащихся 5 классов. Рабочая программа рассчитана на 34 часа. Занятия проводятся 1 раз в неделю, согласно учебному расписанию.

Структура рабочей программы «Робоквант» содержит:

1. Пояснительную записку.

2. Тематический план программы.

3. Содержание программы включает в себя последовательность тем, разделов курса.

4. Предполагаемые результаты программы.

- 5. Формы контроля.
- 6. Методические рекомендации.

7. Описание материально-технического обеспечения программы, библиотечный фонд.

Объём часов: в течение года учебного - 1 час в неделю, за год - 34 часа. Возрастная группа: учащиеся 5 классов.

Цель программы: заложить основы алгоритмизации и программирования с использованием робота LEGO Mindstorms NXT, научить использовать средства информационных технологий, чтобы проводить исследования и решать задачи в межпредметной деятельности.

Задачи программы:

- научить конструировать роботов на базе микропроцессора NXT;
- научить работать в среде программирования Mindstorms NXT;
- научить составлять программы управления LEGO роботами;
- развивать творческие способности и логическое мышление обучающихся;
- развивать умение выстраивать гипотезу и сопоставлять с полученным результатом;

развивать образное, техническое мышление и умение выразить свой замысел;

- развивать умения работать по предложенным инструкциям по сборке моделей;

- развивать умения творчески подходить к решению задачи;
- развивать применение знаний из различных областей знаний;

- развивать умения излагать мысли в четкой логической последовательности, отстаивать свою точку зрения, анализировать ситуацию и самостоятельно находить ответы на вопросы путем логических рассуждений;

- получать навыки проведения физического эксперимента;

- получить опыт работы в творческих группах.

Концепция программы основана на необходимости разработки учебнометодического комплекса для изучения робототехники, максимально совместимого с базовым курсом ИКТ в основной школе. Изучение робототехники имеет политехническую направленность - дети конструируют механизмы, решающие конкретные задачи. LEGO - технология на основе конструктора Mindstorms NXT позволяет развивать навыки конструирования у детей всех возрастов, поэтому школы, не имеющие политехнического профиля, остро испытывают потребность в курсе робототехники и любых других курсах, развивающих научно-техническое творчество детей.

Учащиеся обычно изучают на уроках информатики программирование, опираясь на концепцию исполнителя - Черепаху, Робота, Чертежика и т.д. Эти исполнители позволяют ребенку освоить достаточно сложные понятия - алгоритм, цикл, ветвление, переменная. Робот, собранный из конструктора LEGO, может стать одним из таких исполнителей. Программирование робота некой стандартной и универсальной конструкции, отвечающей всем поставленным перед учащимися задачам, снижает порог вхождения в робототехнику, позволяя учителю достигать в рамках курса тех же целей, что и на традиционных уроках информатики. По сравнению с программированием виртуального исполнителя, LEGO - робот вносит в решение задач элементы исследования и эксперимента, повышает мотивацию учащихся, что будет положительно оценено учителем.

Методы обучения

- *Познавательный* (восприятие, осмысление и запоминание учащимися нового материала с привлечением наблюдения готовых примеров, моделирования, изучения иллюстраций, восприятия, анализа и обобщения демонстрируемых материалов);
- *Метод проектов* (при усвоении и творческом применении навыков и умений в процессе разработки собственных моделей)
- *Систематизирующий* (беседа по теме, составление систематизирующих таблиц, графиков, схем и т.д.)
- *Контрольный метод* (при выявлении качества усвоения знаний, навыков и умений и их коррекция в процессе выполнения практических заданий)
- *Групповая работа* (используется при совместной сборке моделей, а

также при разработке проектов)

Формы организации дополнительных общеобразовательных занятий включают в себя:

групповые учебно-практические и теоретические занятия, комбинированные занятия, соревнованиях между группами, районные и школьные соревнования, поисковые и научные исследования, презентации, работа по индивидуальным планам (исследовательские проекты).

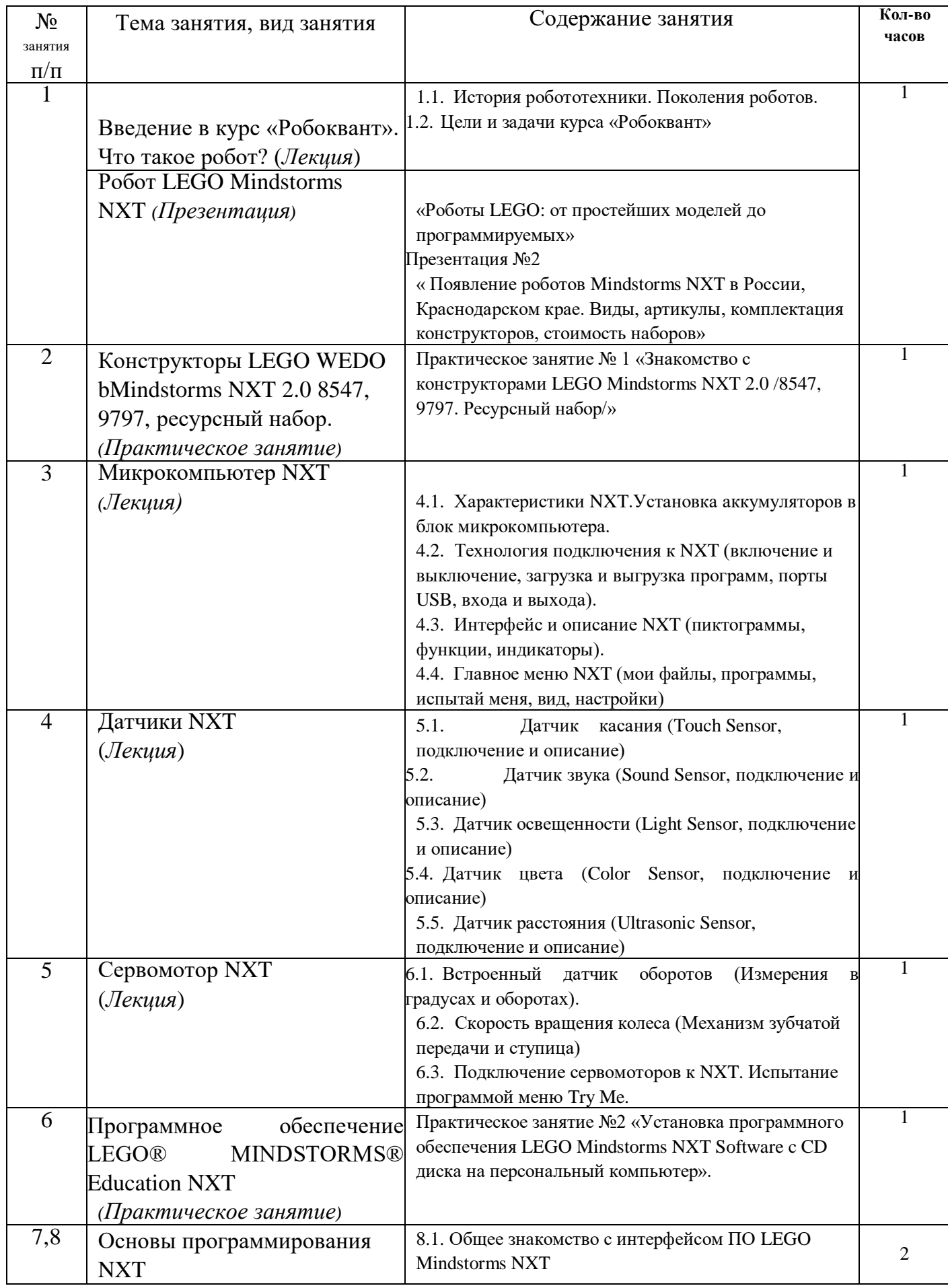

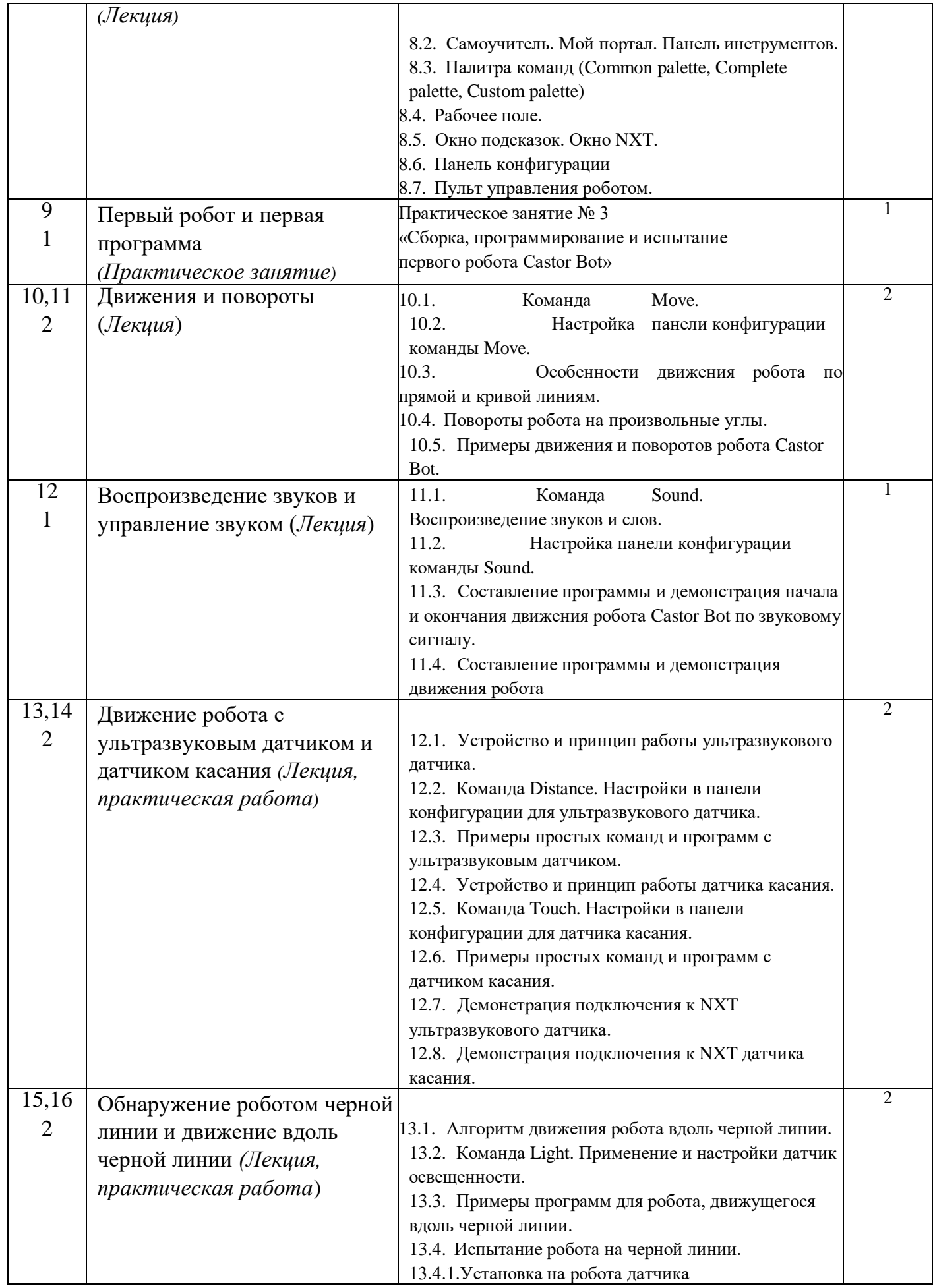

освещенности. 13.4.2. Настройка программы «Polinii». 13.4.3.\_\_\_\_\_\_\_\_\_\_\_\_\_\_\_\_\_\_\_\_\_\_\_\_\_\_\_\_\_\_\_\_\_\_\_\_

Испытание робота при движении вдоль черной линии.

14.2. Программирование робота.

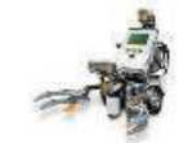

- 14.3. Испытание робота.
- Практическое занятие № 5
- 15.1. Конструирование робота.
- 15.2. Программирование робота.

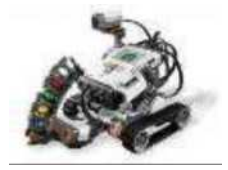

15.3. Испытание робота.

Практическое занятие № 6

16.1. Конструирование робота.

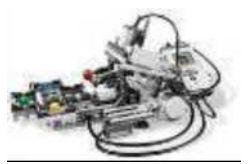

16.2. Программирование робота.

17.1. Конструирование робота.

16.3. Испытание робота.

Практическое занятие № 7

Проект «Robogator» . Программирование и функционирование робота (*Практическое занятие*)

Практическое занятие № 4

14.1. Конструирование робота.

Решение олимпиадных заданий

- 17.2. Программирование робота.
- 17.3. Испытание робота.
	- 1. Кегельринг
	- 2. Черная

линия

- 3. Лабиринт
- 4. Сумо
- 5. Робобильярд
- 6. Траектория

Всего часов

Проект «Color Sorter» . Программирование и функционирование робота *(Практическое занятие*)

Проект «Tribot» .

Программирование и

функционирование робота *(Практическое занятие*)

Проект «Shooterbot». Программирование и

*(Практическое занятие*)

функционирование

робота

3. Содержание программы.

Введение (1 ч.)

Поколения роботов. История развития робототехники.

Применение роботов. Развитие образовательной робототехники в Краснодарском крае. Цели и задачи курса.

Конструктор LEGO Mindstorms NXT (4 ч.)

Конструкторы LEGO Mindstorms NXT 2.0. 8547, 9797, ресурсный набор. Основные детали конструктора. Микропроцессор NXT. Сервомоторы. Датчики. Подключение сервомоторов и датчиков. Меню NXT. Программирование на NXT. Выгрузка и загрузка.

Программирование NXT (11 ч.)

Установка программного обеспечения. Системные требования.

Интерфейс ПО LEGO Mindstorms NXT. Самоучитель. Мой портал. Панель инструментов. Палитра команд. Рабочее поле. Окно подсказок. Окно NXT. Панель конфигурации. Пульт управления роботом. Первые простые программы. Передача и запуск программ. Тестирование робота.

Испытание роботов (6 ч.)

Движение, повороты и развороты. Воспроизведение звуков и управление звуком. Движение робота с ультразвуковым датчиком и датчиком касания. Обнаружение роботом черной линии и движение вдоль черной линии.

Проектная деятельность (6 ч.)

Конструирование моделей роботов. Программирование. Испытание роботов. Презентация проектов роботов. Выставка роботов.

Соревнование роботов (6 ч.)

Решение олимпиадных задач. Подготовка, программирование и испытание роботов в соревнованиях. Участие в краевых мероприятиях, олимпиадах по робототехнике.

4. Предполагаемые результаты реализации программы.

В результате обучения учащиеся должны знать/понимать:

- влияние технологической деятельности человека на окружающую среду и здоровье;
- область применения и назначение инструментов, различных машин, технических устройств (в том числе компьютеров);
- основные источники информации;
- виды информации и способы её представления;
- основные информационные объекты и действия над ними;
- назначение основных устройств компьютера для ввода, вывода и обработки информации;
- правила безопасного поведения и гигиены при работе с компьютером.
- основные компоненты конструкторов ЛЕГО;
- конструктивные особенности различных моделей, сооружений и механизмов;
- компьютерную среду, включающую в себя графический язык программирования;
- виды подвижных и неподвижных соединений в конструкторе; основные приемы конструирования роботов;
- конструктивные особенности различных роботов;
- как передавать программы;
- как использовать созданные программы;
- самостоятельно решать технические задачи в процессе конструирования роботов (планирование предстоящих действий, самоконтроль, применять полученные знания, приемы и опыт конструирования с использованием специальных элементов, и других объектов и т.д.);
- создавать реально действующие модели роботов при помощи специальных элементов по разработанной схеме, по собственному замыслу;
- создавать программы на компьютере для различных роботов;
- корректировать программы при необходимости;
- демонстрировать технические возможности роботов.

В результате обучения учащиеся должны уметь:

- работать с литературой, с журналами, с каталогами, в интернете (изучать и обрабатывать информацию);
- самостоятельно решать технические задачи в процессе конструирования роботов (планирование предстоящих действий, самоконтроль, применять полученные знания, приемы и опыт конструирования с использованием специальных элементов и т.д.);
- создавать действующие модели роботов на основе конструктора ЛЕГО;
- создавать программы на компьютере;
- передавать (загружать) программы;
- корректировать программы при необходимости;
- демонстрировать технические возможности роботов.

Личностные, метапредметные и предметные результаты освоения программы «Робоквант».

Универсальными компетенциями учащихся на этапе основного общего образования по формированию умения проектировать свою деятельность являются:

- умения организовывать собственную деятельность, выбирать и использовать средства для достижения её цели;

- умения активно включаться в коллективную деятельность,

взаимодействовать со сверстниками в достижении общих целей;

- умения доносить информацию в доступной, логичной форме в процессе общения и взаимодействия со сверстниками и взрослыми людьми.

Личностными результатами освоения учащимися программы являются следующие умения:

-умение выделять в потоке информации необходимый материал по заданной теме;

-активно включаться в общение и взаимодействие со сверстниками на принципах уважения и доброжелательности, взаимопомощи и сопереживания; -осмысление мотивов своих действий при выполнении заданий с жизненными ситуациями в соответствии с традициями кубанского народа; -проявлять дисциплинированность, трудолюбие и упорство в

достижении поставленных целей;

-оказывать бескорыстную помощь своим сверстникам, находить с ними общий язык и общие интересы.

Метапредметными результатами являются следующие умения:

- Умение осмысливать задачу, для решения которой недостаточно знаний;

-Умение отвечать на вопрос: чему нужно научиться для решения поставленной задачи?

-Умение самостоятельно генерировать идеи, т.е. изобретать способ действия, привлекая знания из различных областей.

- Умение самостоятельно находить недостающую информацию в информационном поле.

- Умение находить несколько вариантов решения проблемы.

- Умение устанавливать причинно-следственные связи.
- Умение находить и исправлять ошибки в работе других участников группы.

- Умения и навыки работы в сотрудничестве. Навыки взаимопомощи в группе в решении общих задач.

#### Планируемые результаты

Концепция курса «Робоквант» предполагает внедрение *инноваций* в дополнительное техническое образование учащихся. Поэтому основными планируемыми результатами курса являются:

- 1. Развитие интереса учащихся к роботехнике и информатике;
- 2. Развитие навыков конструирования роботов и автоматизированных систем;
- 3. Получение опыта коллективного общения при конструировании и соревнованиях роботов.
	- 5. Формы контроля

Данный курс не предполагает промежуточной или итоговой аттестации учащихся. В процессе обучения учащиеся получают знания и опыт в области дополнительной дисциплины «Робоквант».

Оценивание уровня обученности школьников происходит по окончании курса, после выполнения и защиты индивидуальных проектов. Учащиеся получают сертификат по итогам курса в объеме 34 часов и похвальные листы за разработку индивидуальных моделей роботов. Тем самым они формируют свое портфолио, готовятся к выбору своей последующей траектории развития, формируют свою политехническую базу.

# 6. Методические рекомендации

## 7. Описание материально-технического обеспечения программы

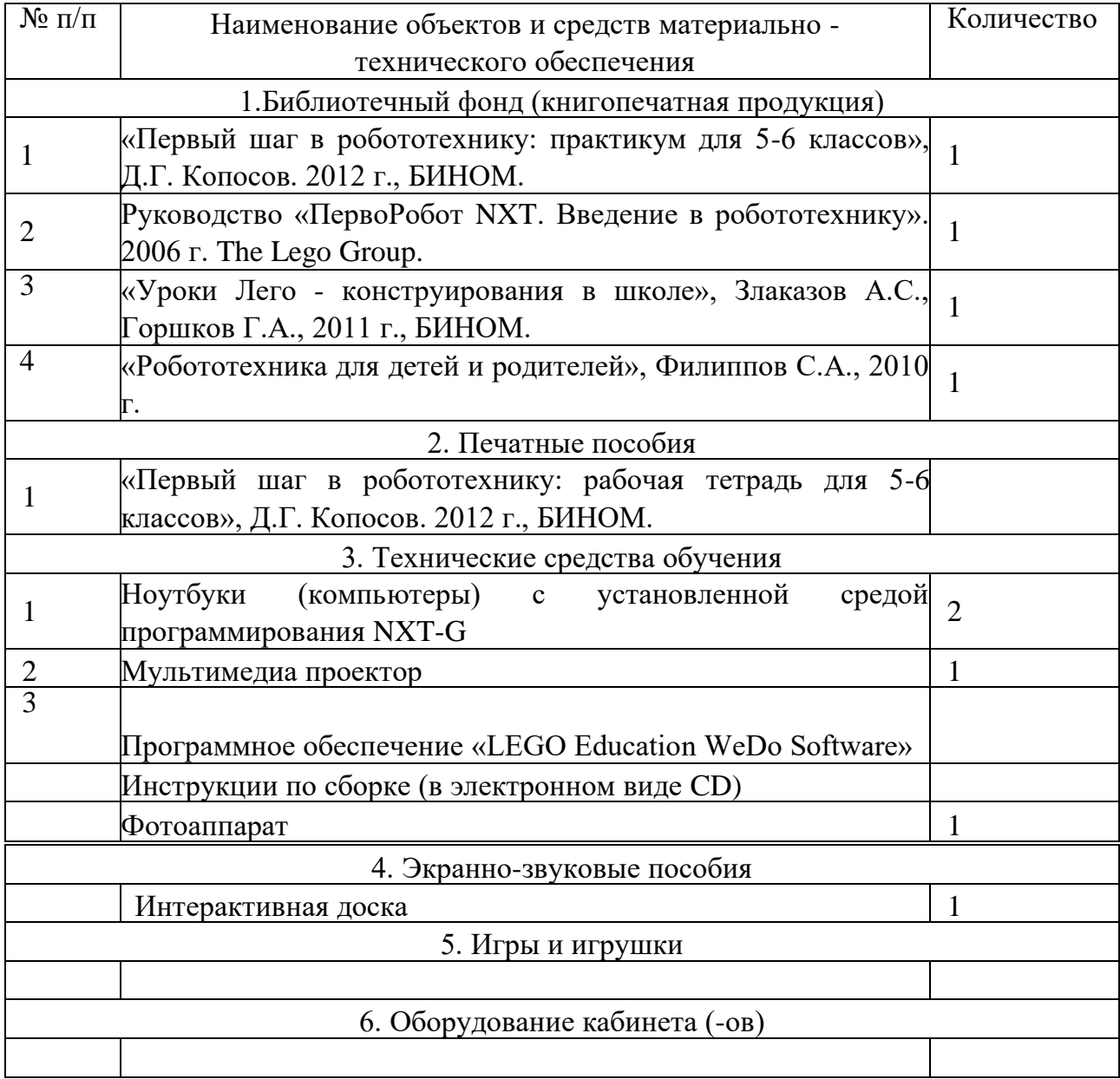